Чем меньше знаешь, тем легче тобою управлять. @ Льюис Кэрролл

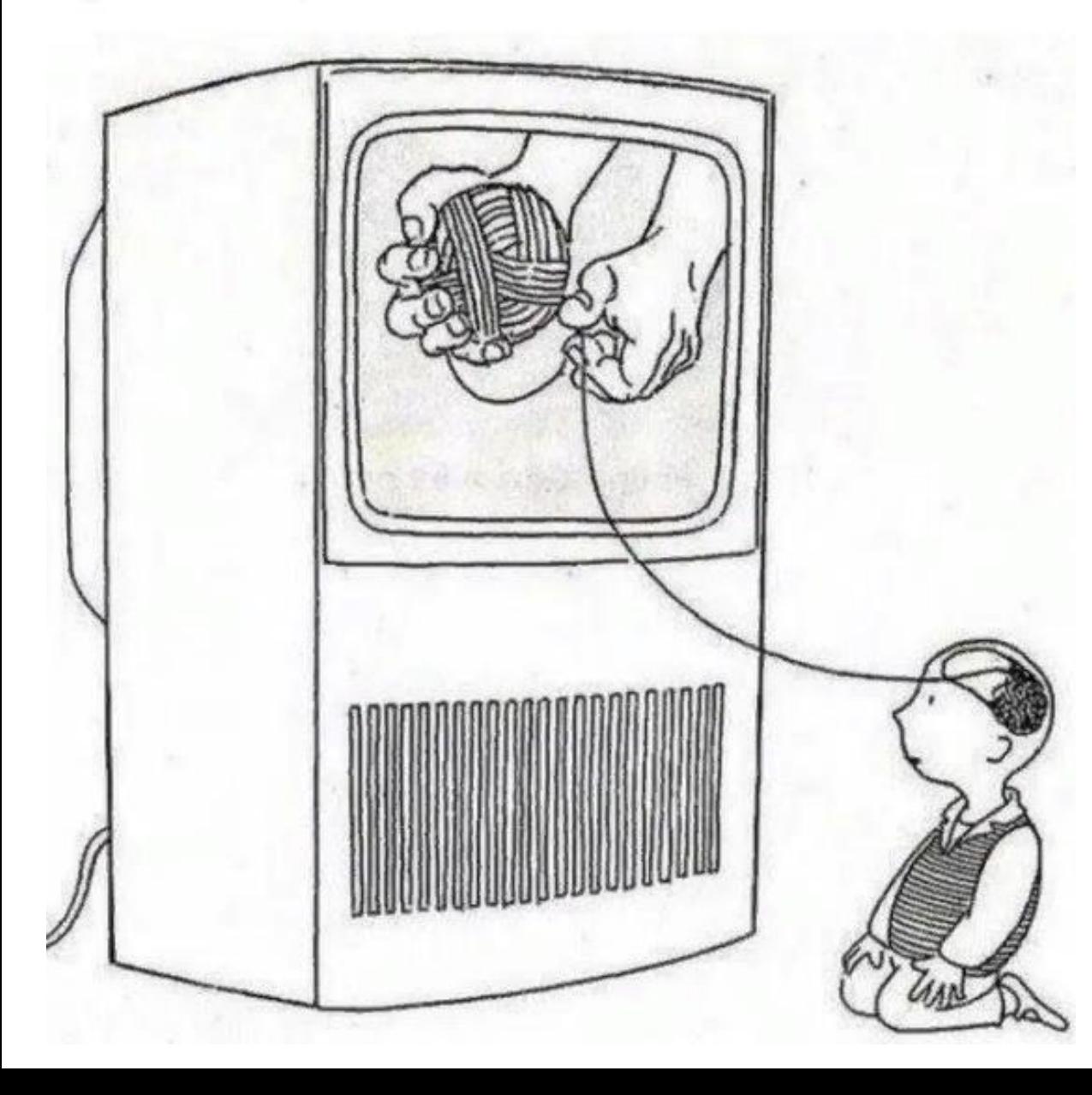

Семинар МО учителей начальных классов Советского района 25 ноября 2020 *«Дистанционное образование в начальной школе. Как это было. Чему научили и научились?»*

**COPHOCTAM** 

«Возможности образовательной платформы «Learnis» для организации дистанционного обучения»

> Толстых О.В. учитель начальных классов

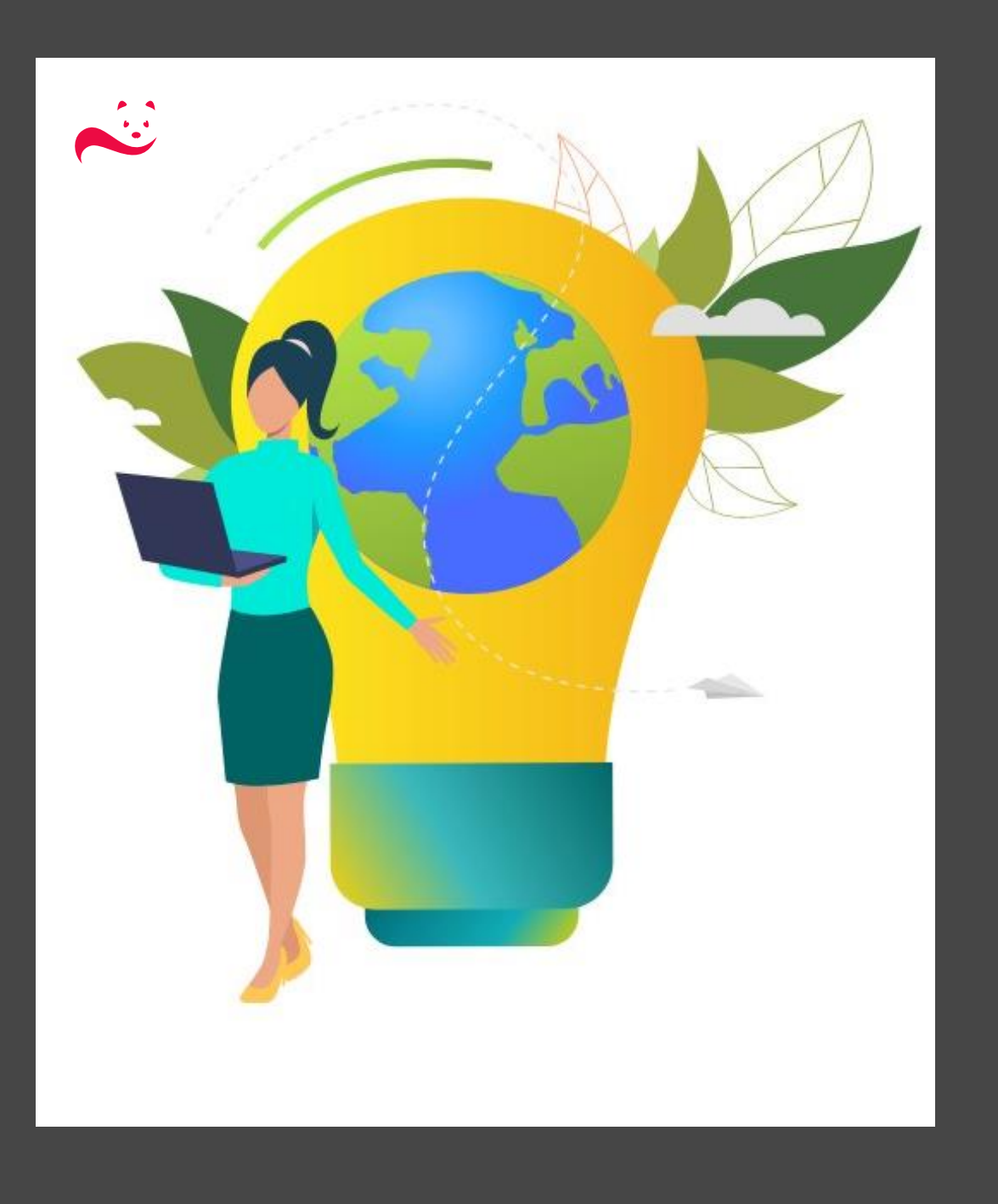

Образовательная платформа

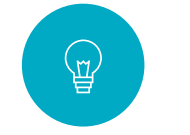

Мотивация

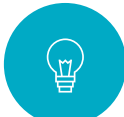

Заинтересованность

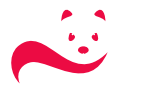

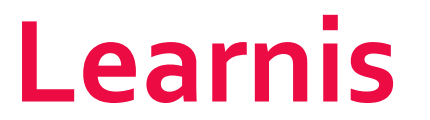

#### Образовательная платформа

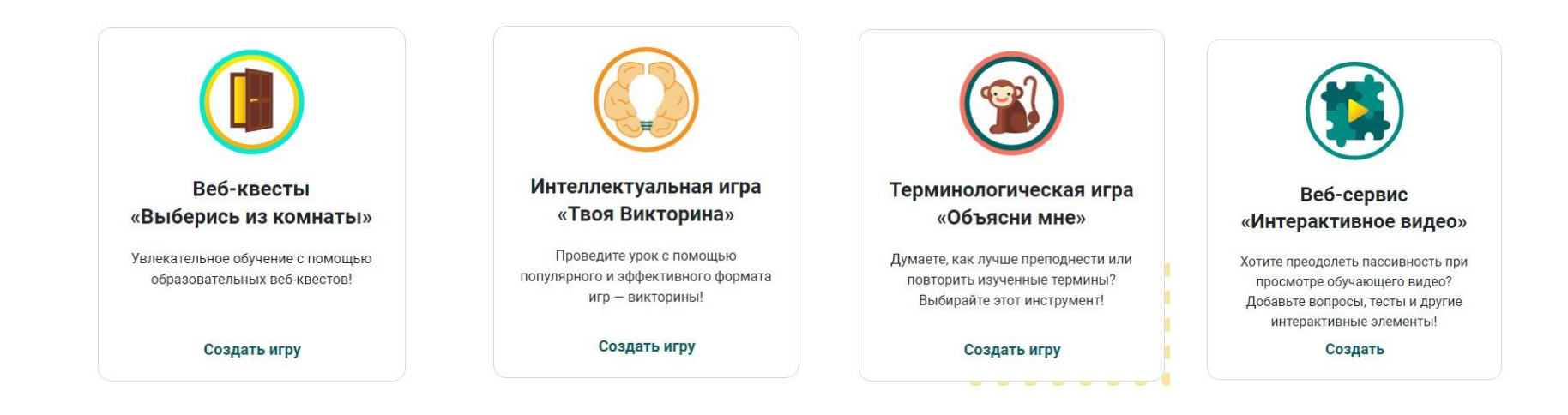

#### **Веб**-**квест**

**Создавайте квест-комнаты, из которых игрокам нужно выбраться, решая образовательные задачи**

#### **Викторина**

**Создавайте образовательные викторины для повторения учебного материала в увлекательной форме**

### **Объясняем термины**

**Используйте игру Объясни мне, чтобы учащиеся лучше запоминали сложные определения и термины**

#### **Интерактивное видео**

**Используйте интерактивное видео, чтобы получать от учеников обратную связь**

Образовательная платформа

### Learnis  $\boxed{\circ}$  $\mathbb{E}$ «дистанционка» **Интерактивное** Веб-квест видео Создавайте квест-комнаты, Используйте из которых игрокам нужно интерактивное видео, выбраться, решая чтобы получать от образовательные задачи учеников обратную связь

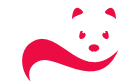

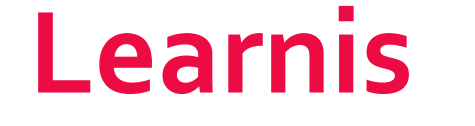

**Веб-квест**

Образовательная платформа

**Квест (англ.** *quest*) – приключенческая игра.

Сервис Learnis.ru позволяет создавать квесты подвида жанра "выход из комнаты".

В таких квестах перед игроками ставится задача выбраться из комнаты, используя различные предметы, находя подсказки и решая логические задачи.

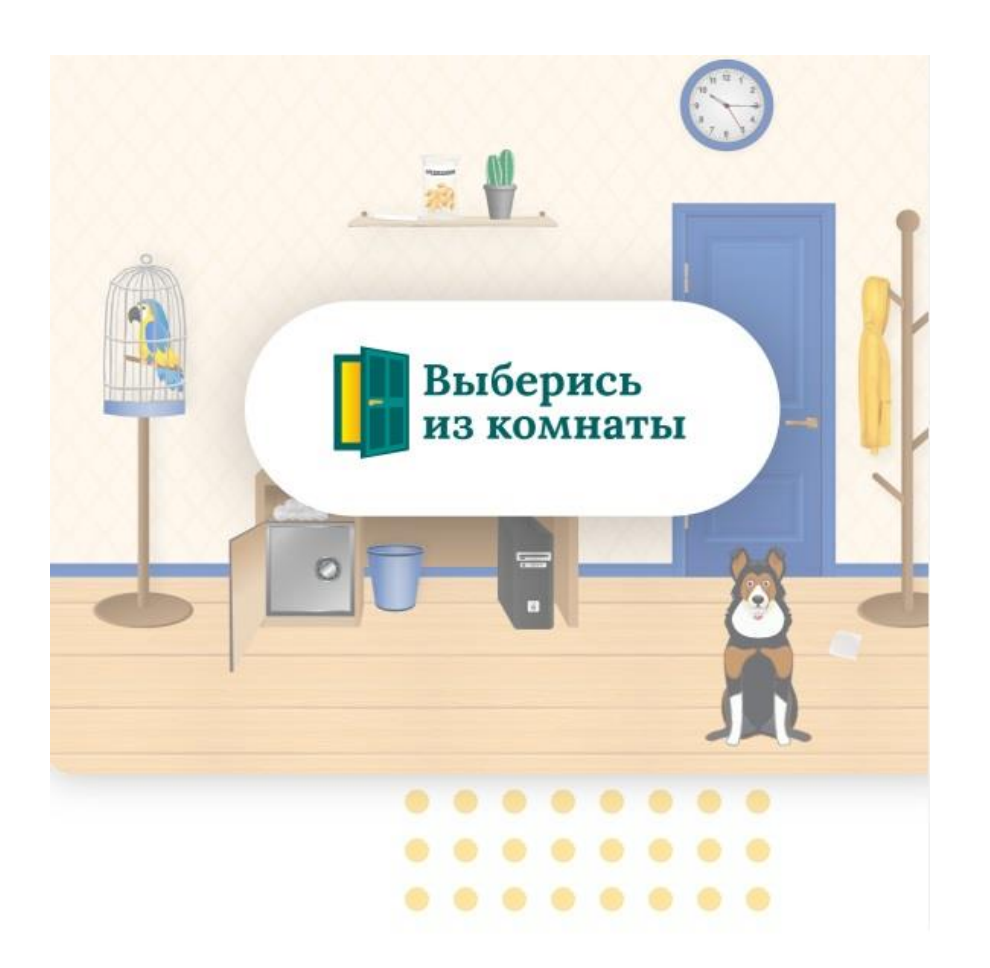

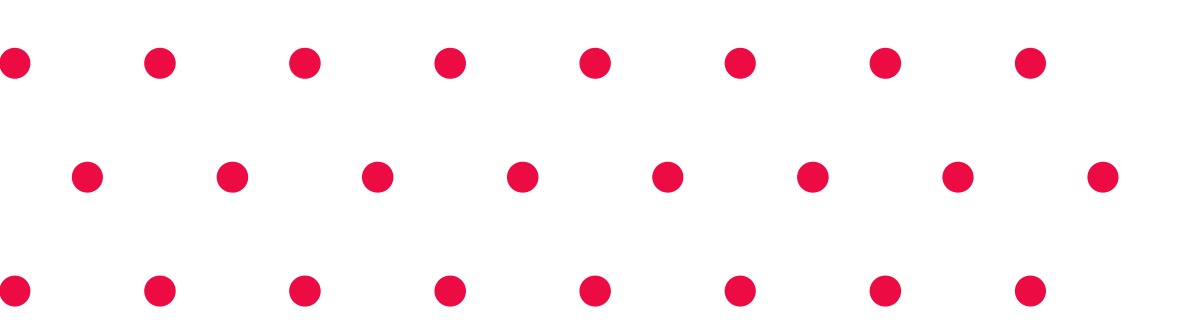

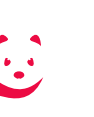

5 шаг: используйте квест

4 шаг: получение номера

3 шаг: загрузка заданий

2 шаг: выбор шаблона квест-комнаты

Образовательная платформа

1 шаг: регистрация

Веб-квест

**Learnis** 

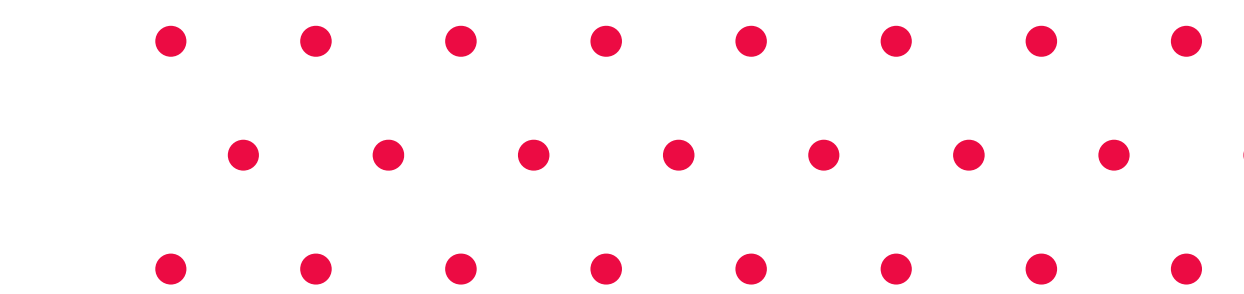

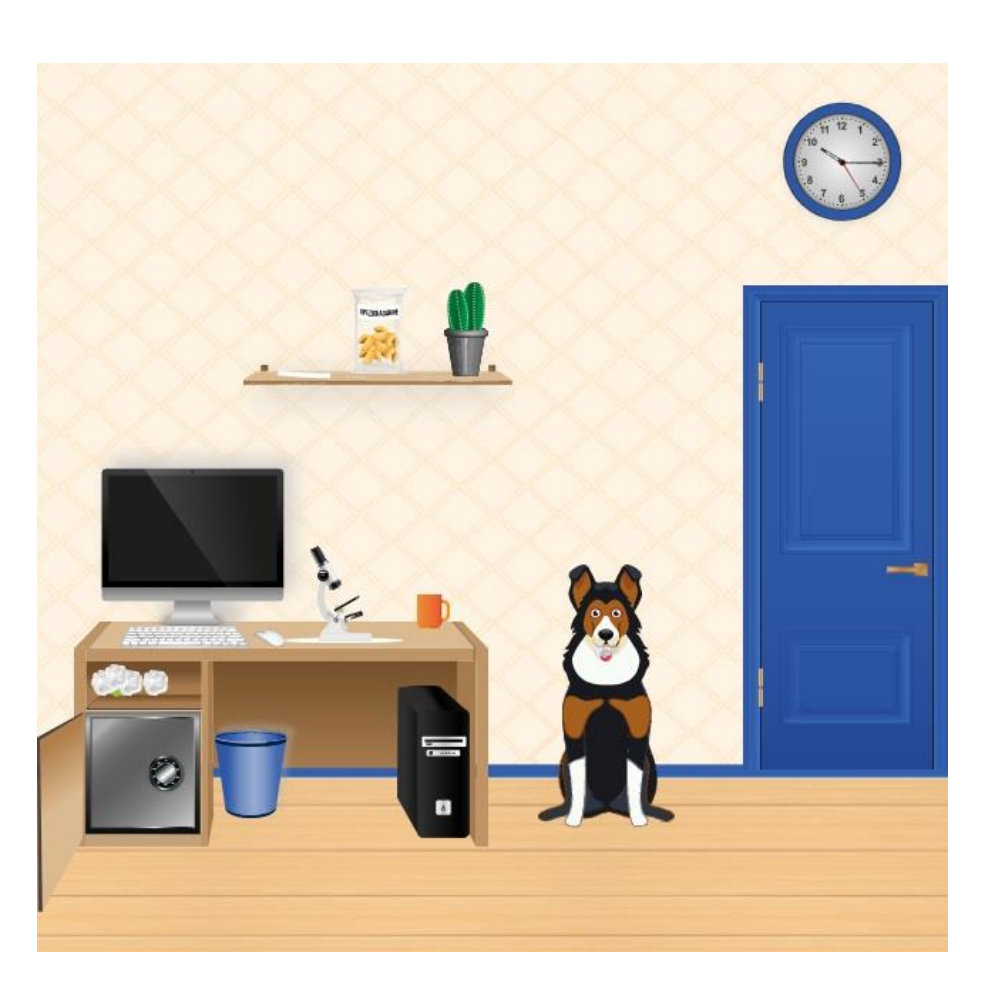

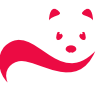

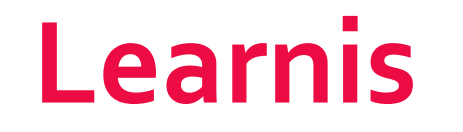

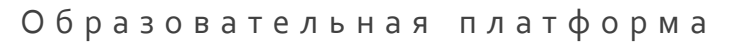

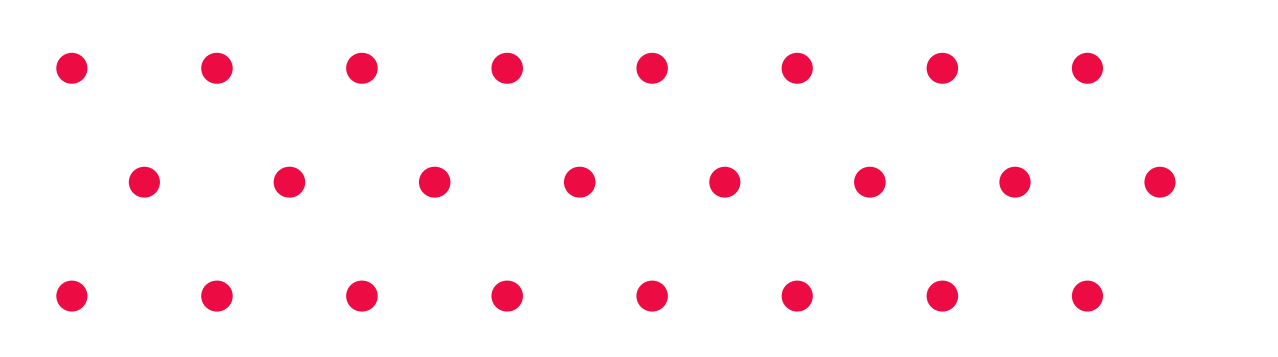

**Интерактивное видео**

Сервис Learnis.ru позволяет создавать собственные интерактивные видеоматериалы.

Теперь просмотр видео не будет пассивным.

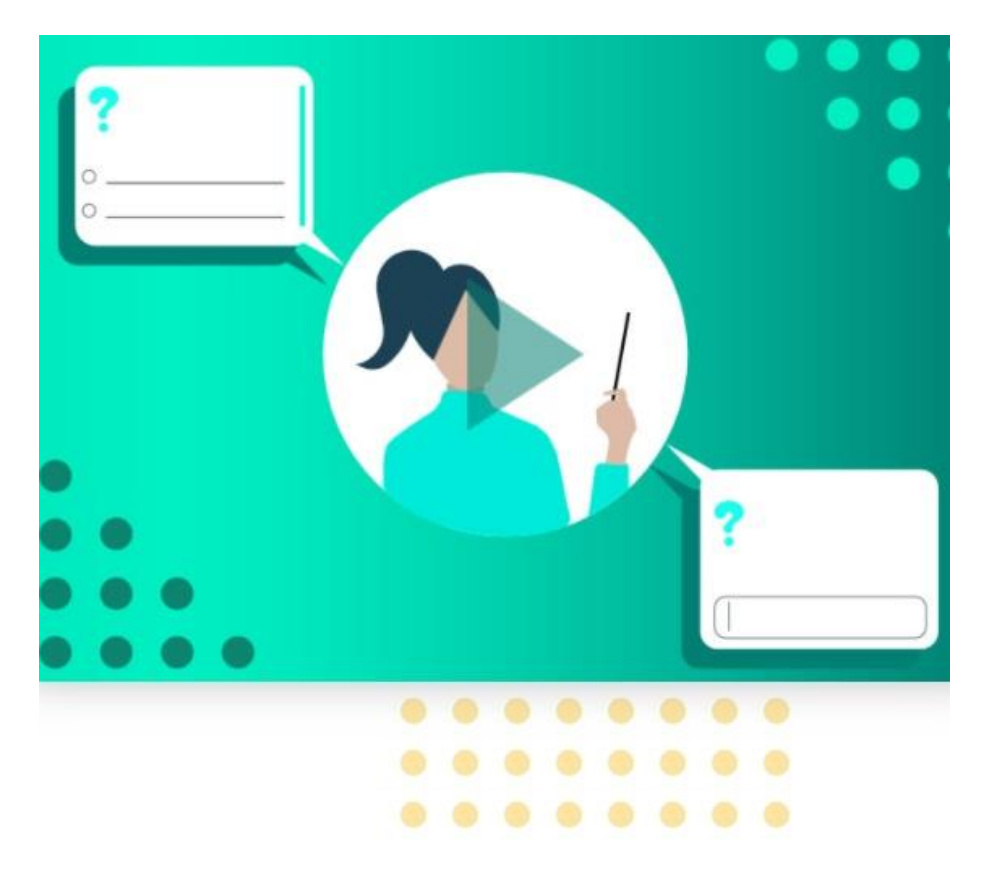

4 шаг: выдать доступ ученикам

3 шаг: получить доступ

2 шаг: загрузить задания

1 шаг: вставить ссылку на Youtube-видео

Что изучает предмет "Окружающий<br>мир"? Общество **Дорожные знаки** Природу □ Состав слова ОТВЕТИТЬ

Learnis

Вопрос

Просмотри интерактивное видео для получения результатов

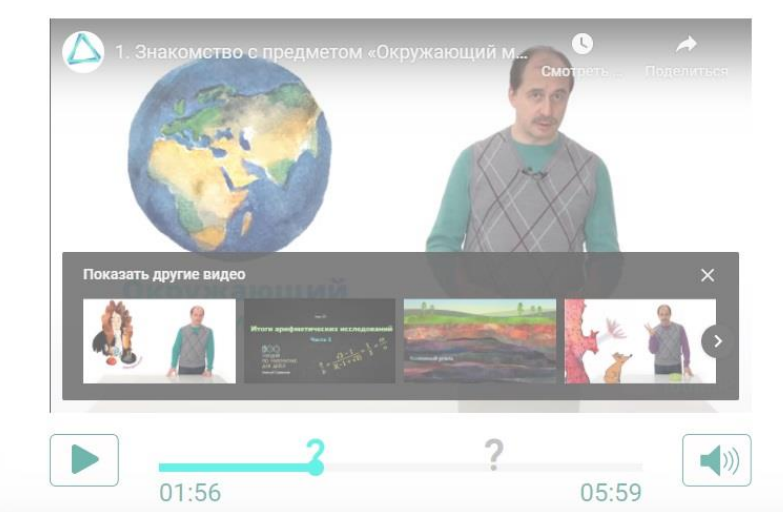

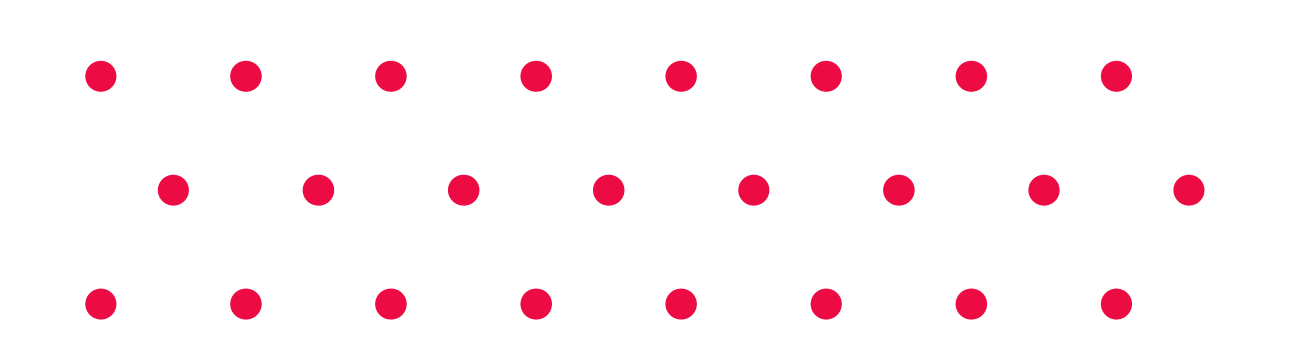

# **Learnis**

**Интерактивное видео**

Образовательная платформа

Образовательная платформа

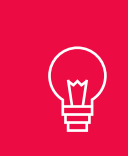

### Викторина

Создавайте образовательные викторины для повторения учебного материала в увлекательной форме

## Learnis

B

## классе

 $\times$ 

Терминологическая игра

Используйте игру Объясни мне, чтобы учащиеся лучше запоминали сложные определения и термины

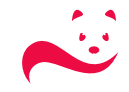

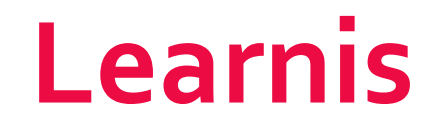

Терминологическая игра

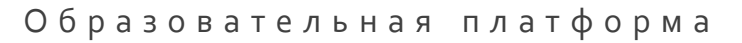

Используйте игру «Объясни мне», чтобы учащиеся лучше запоминали сложные определения и термины

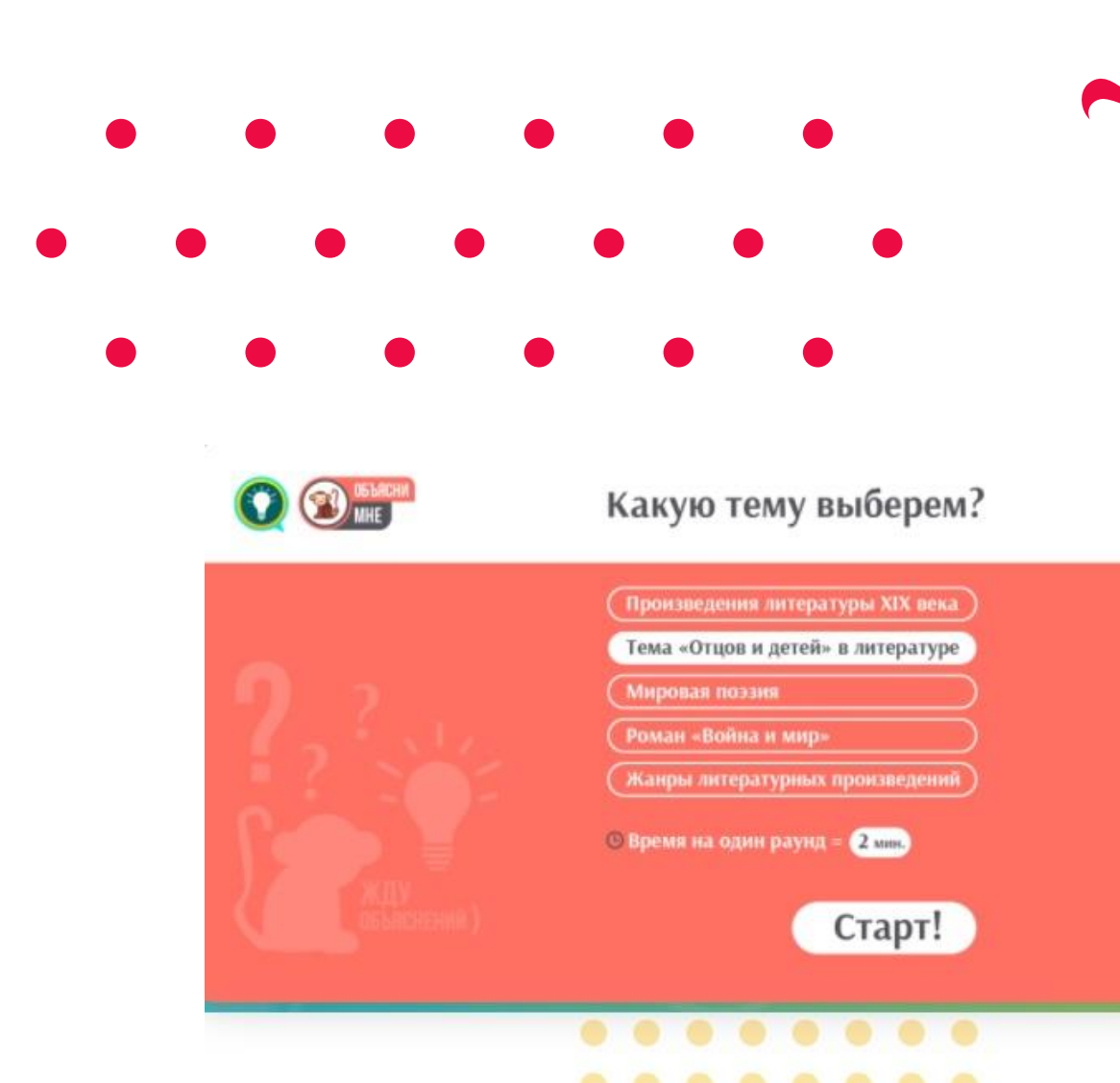

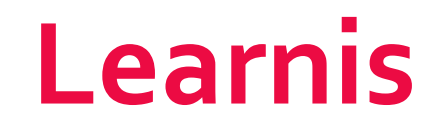

Образовательная платформа

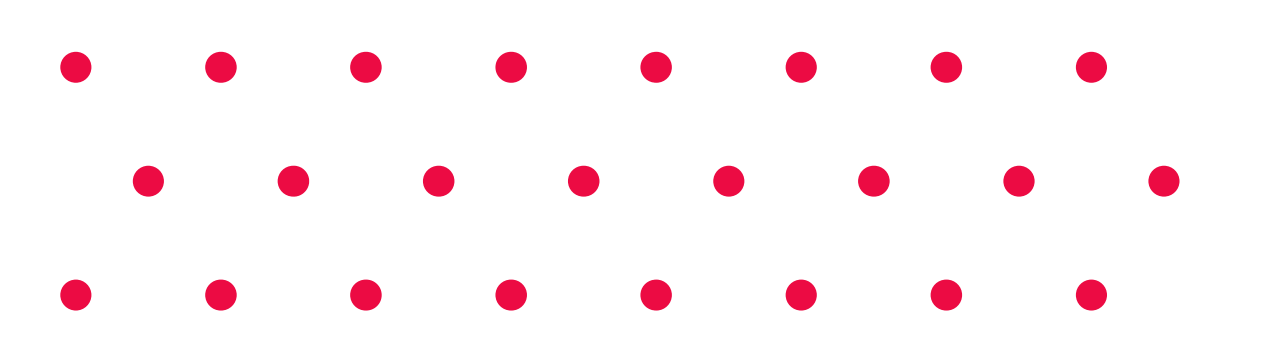

#### Викторина

Создавайте увлекательные викторины в формате «Своя игра».

Обобщение и систематизация материала.

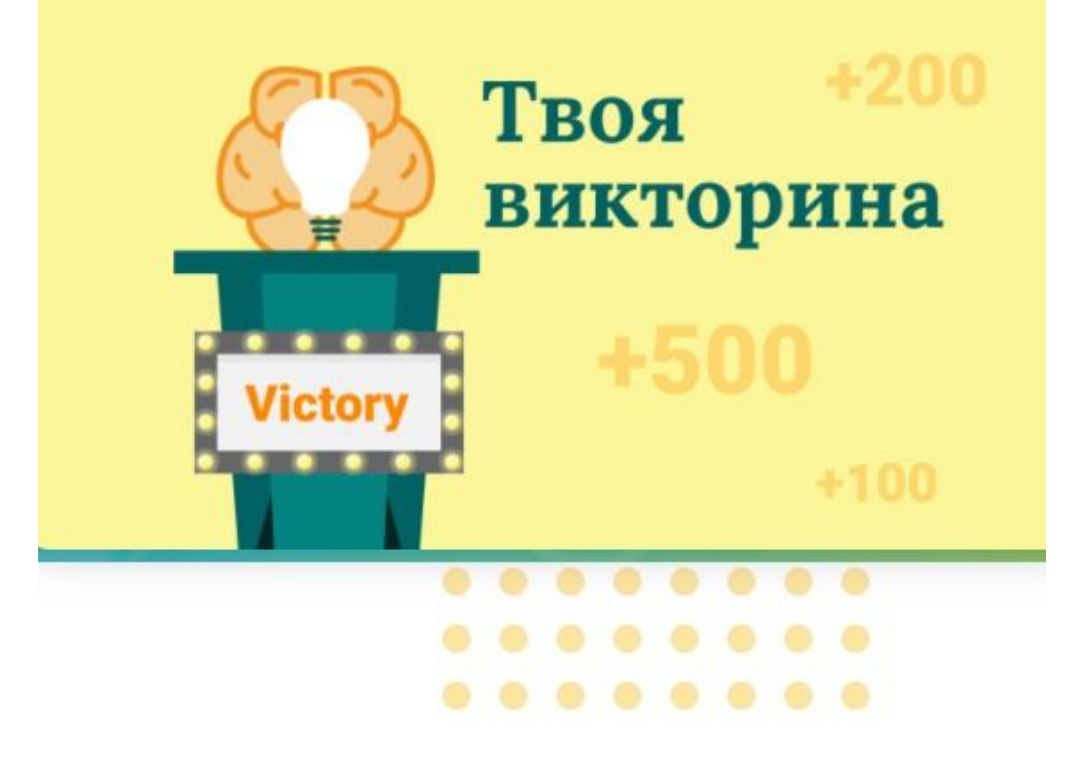

Образовательная платформа

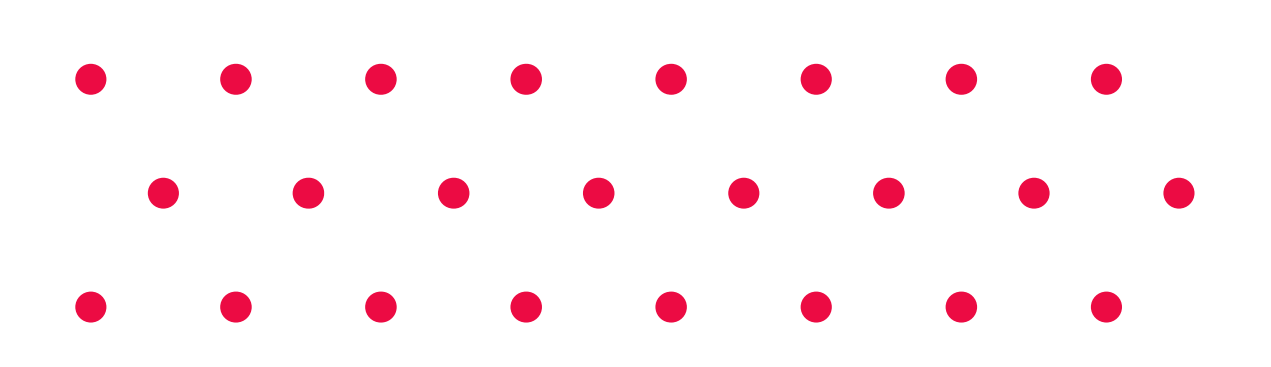

#### Викторина

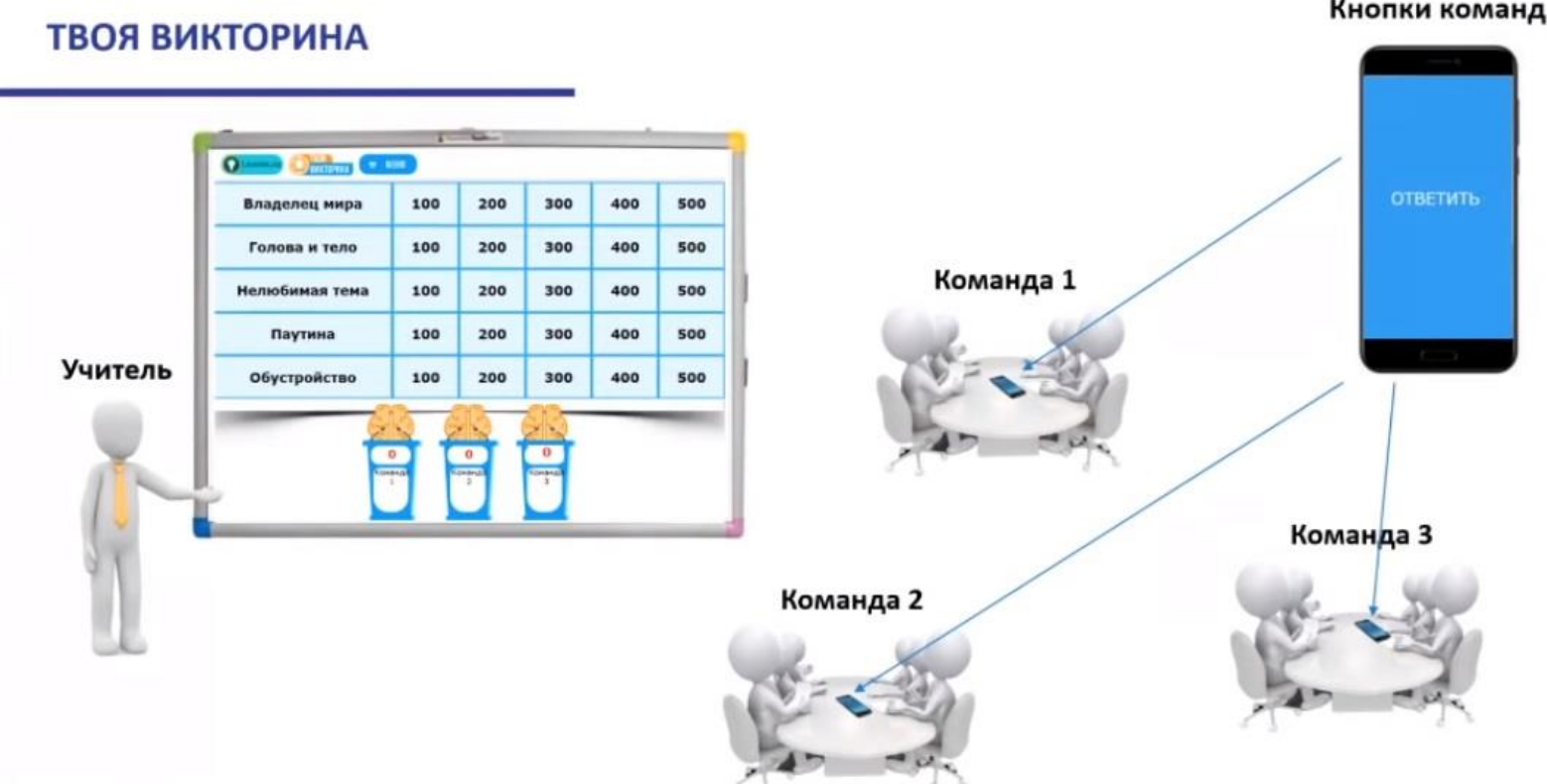

Кнопки команд

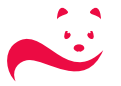

# Learnis.ru

Образовательная платформа